Департамент внутренней и кадровой политики Белгородской области Областное государственное автономное профессиональное образовательное учреждение «Белгородский индустриальный колледж» Документ подписан электронной

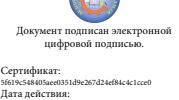

S1619x54840Sace0351d9c267d24ef84c4c1cc0<br>Дата действия:<br>c 25 марта 2021 г. 11:10:18 по 25 марта 2026 г. 11:10:18 Шаталов Олег Александрович 2021.06.03

# **КОНТРОЛЬНО-ОЦЕНОЧНЫЕ СРЕДСТВА ПО УЧЕБНОЙ ДИСЦИПЛИНЕ**

ОП.08 Основы проектирования баз данных

по специальности

09.02.06 Сетевое и системное администрирование

Белгород 2020

КОС учебной дисциплины разработан на основе ФГОС по специальности 09.02.06 «Сетевое и системное администрирование» и примерной основной образовательной программы Федерального учебно-методического объединения в системе СПО по укрупненным группам профессий, специальностей 09.00.00 Информатика и вычислительная техника; квалификация «Сетевой и системный администратор» **(Организация разработчик:** Федеральное учебно-методическое объединение в системе среднего профессионального образования по укрупненным группам профессий, специальностей 09.00.00 Информатика и вычислительная техника **, 2017 г.)**

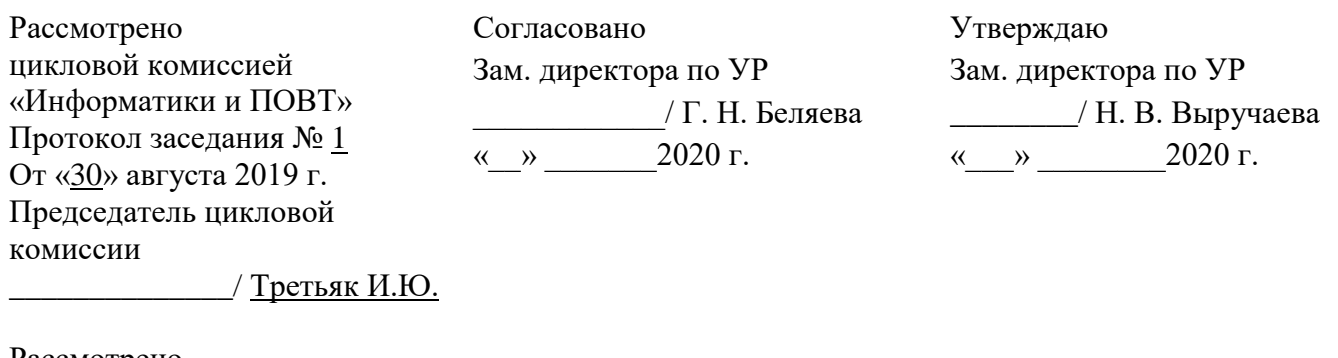

Рассмотрено цикловой комиссией «Информатики и ПОВТ» Протокол заседания № 1 От «  $\rightarrow$  201\_ г. Председатель цикловой комиссии  $\frac{1}{2}$   $\frac{1}{2}$ 

Рассмотрено цикловой комиссией «Информатики и ПОВТ» Протокол заседания № 1 От « $\rightarrow$  201 г. Председатель цикловой комиссии

\_\_\_\_\_\_\_\_\_\_\_\_\_\_/ \_\_\_\_\_\_\_\_\_ Рассмотрено цикловой комиссией «Информатики и ПОВТ» Протокол заседания № 1 От « $\rightarrow$  201 г. Председатель цикловой комиссии \_\_\_\_\_\_\_\_\_\_\_\_\_\_/ \_\_\_\_\_\_\_\_\_\_

Организация-разработчик ООП: ОГАПОУ «Белгородский индустриальный колледж» Составитель:

Нечаева В.В. преподаватель ОГАПОУ Белгородский индустриальный колледж Рецензент:

Сапожникова Г.В. преподаватель ОГАПОУ Белгородский индустриальный колледж

#### 1. Общие положения

Контрольно-оценочные средства (КОС) предназначены для контроля и оценки образовательных достижений обучающихся, освоивших программу учебной дисциплины ОП.08 Основы проектирования баз данных.

КОС включают контрольные материалы для проведения текущего контроля и промежуточной аттестации в форме Дифференциального зачета.

КОС разработаны на основании положений:

Рабочей программы учебной дисциплины ОП.08 Основы проектирования баз данных для специальности 09.02.06 Сетевое и системное администрирование

#### 2. Результаты освоения дисциплины, подлежащие проверке

В результате освоения учебной дисциплины обучающийся должен уметь:

У1: проектировать реляционную базу данных

У2: использовать язык запросов для программного извлечения сведений из баз ланных

### В результате освоения учебной дисциплины обучающийся должен знять:

31: основы теории баз данных

32: модели данных

 $33:$ особенности реляционной молели баз  $\mathbf{M}$ проектирование данных. изобразительные средства, используемые в ER-моделировании

34: основы реляционной алгебры

35: принципы проектирования баз данных, обеспечение непротиворечивости и целостности данных

36: средства проектирования структур баз данных

37: язык запросов SQL

# **3. Распределение оценивания результатов обучения, по видам контроля**

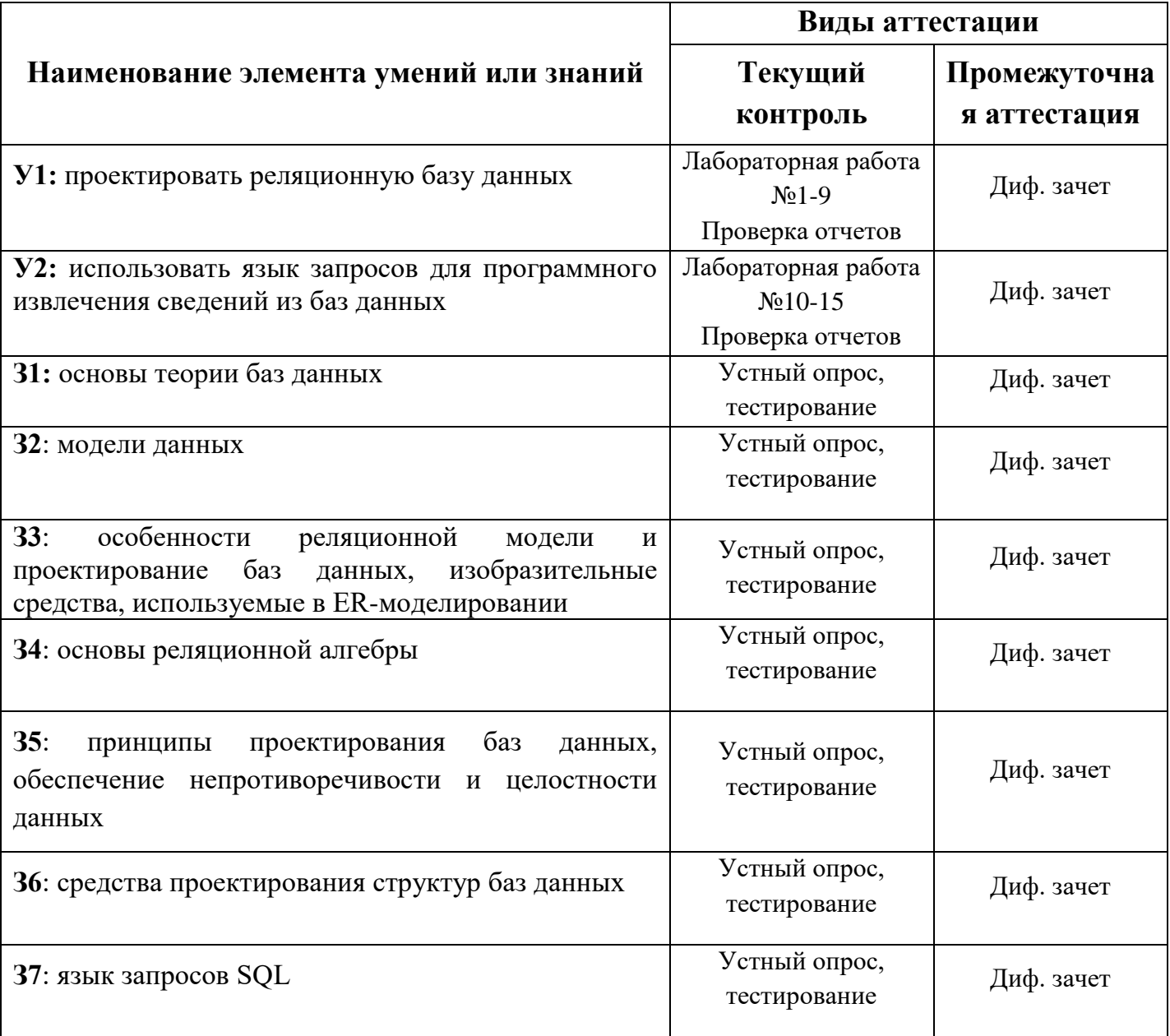

## **4. Распределение контрольных заданий по темам учебной дисциплины,**

## **контролируемых на текущей аттестации**

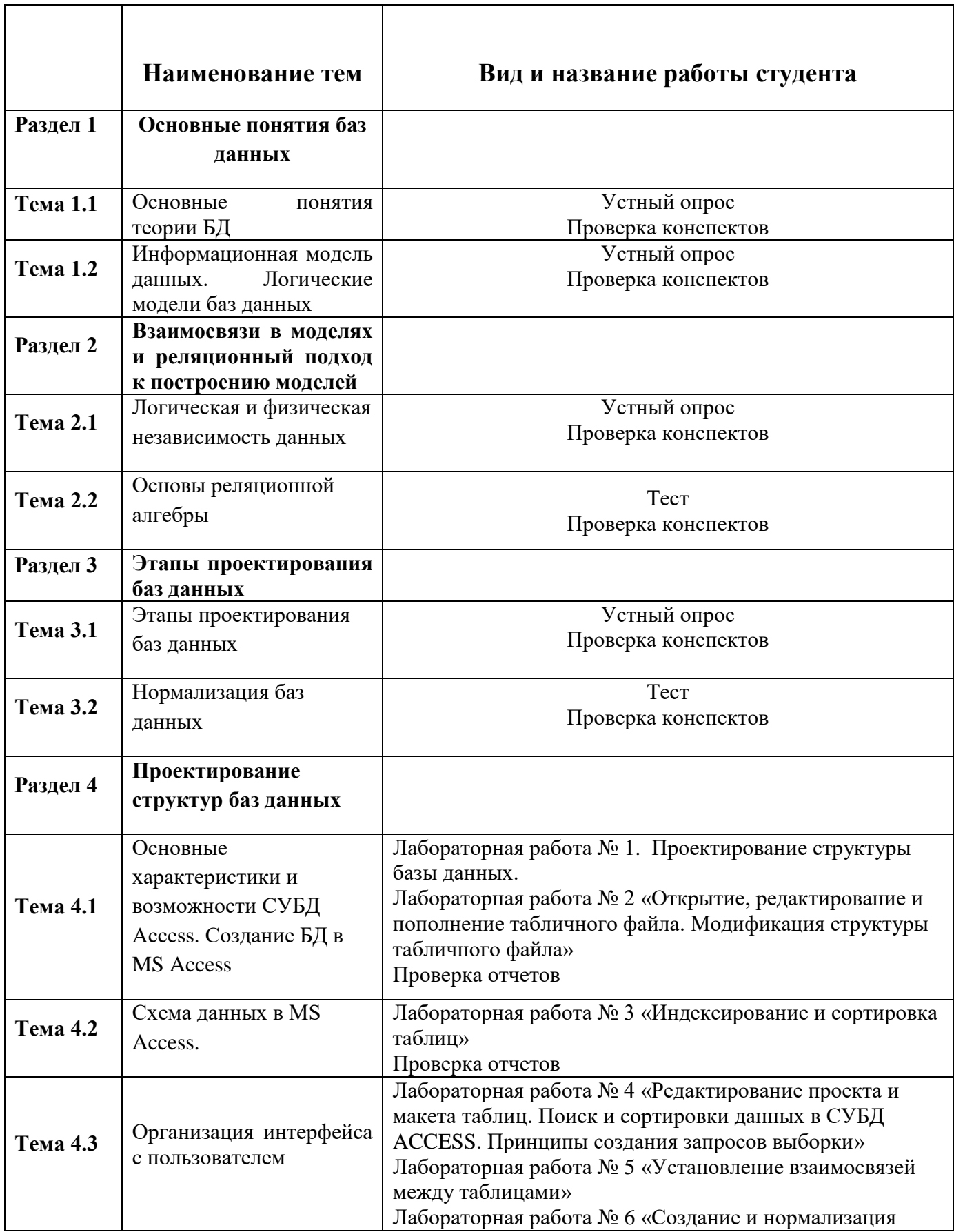

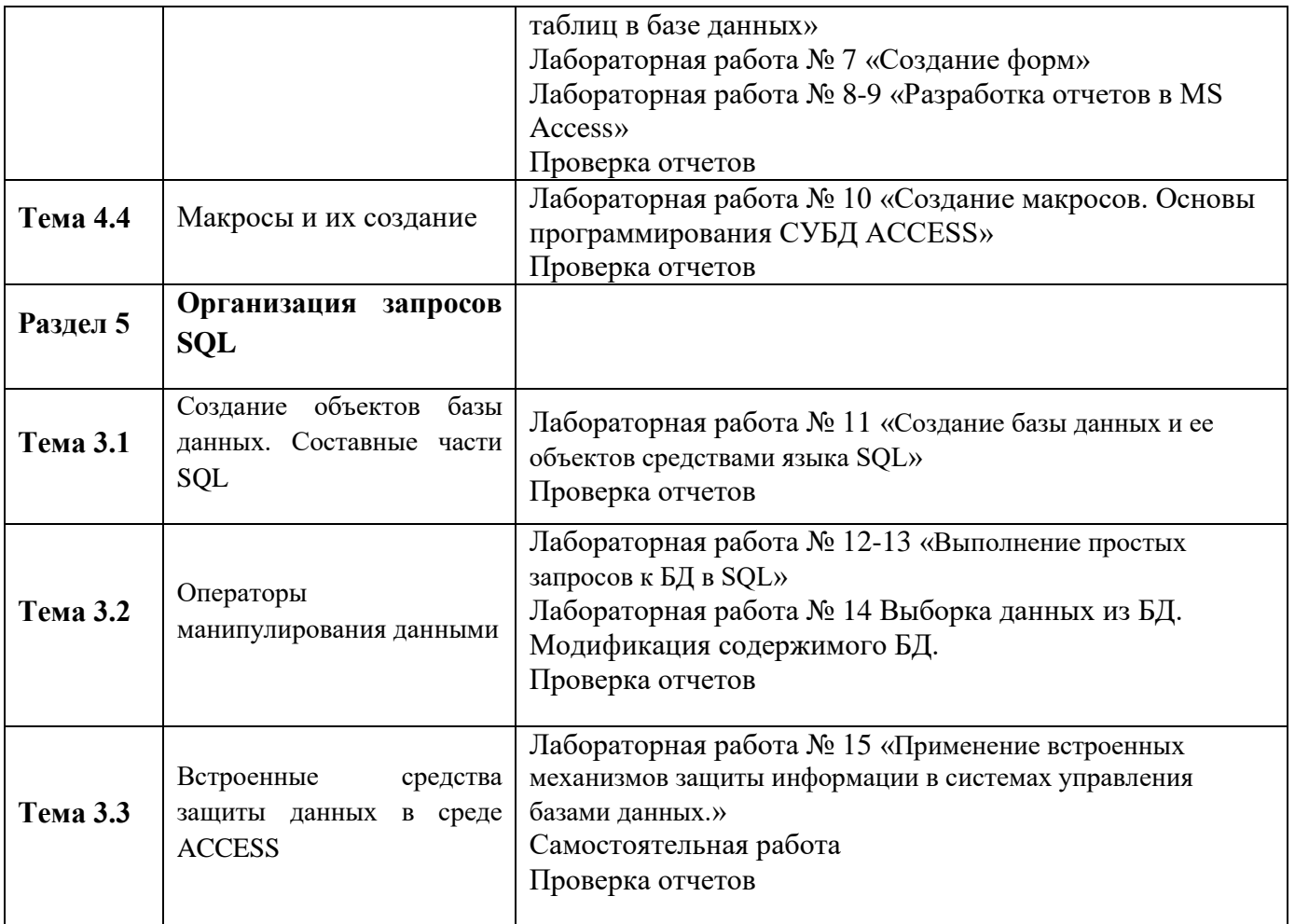

#### **Содержание контрольного задания**

*Содержание лабораторных работ приведено в указаниях по выполнению лабораторных работ по дисциплине.*

#### **Время на выполнение лабораторной работы:**

подготовка  $15-20$  мин.; выполнение часа 40-50 мин.; оформление и сдача 20-25 мин.; всего  $1$  часа  $30$  мин.

За правильный ответ на вопросы или верное решение задачи выставляется положительная оценка – 1 балл.

За неправильный ответ на вопросы или неверное решение задачи выставляется отрицательная оценка – 0 баллов.

### **УСТНЫЙ ОТВЕТ**

### **Перечень вопросов для устного ответа по темам №1.1-№1.2: «Основные понятия баз данных»**

2. Что является ядром информационной системы ?

- 3. Предметной областью называется …?
- 4. Дайте понятие объекта.
- 5. Класс объектов это…
- 6. Что такое атрибут?
- 7. Ключевым элементом называется…?
- 8. Первичный ключ это?
- 9. Что такое альтернативный ключ, внешний ключ?
- 10.Охарактеризуйте понятие Тип данных.
- 11.Какие типы моделей данных вы знаете?

### **Время на выполнение:**

подготовка \_\_\_\_5\_\_\_\_\_ мин.; выполнение часа  $40$  мин.; оформление и сдача\_\_\_\_\_ мин.; всего часа  $45$  мин.

# **УСТНЫЙ ОТВЕТ**

### **Перечень вопросов для устного ответа по темам №2.1-2.2: «**Основы реляционной алгебры**»**

- [1: Как данные хранятся в реляционной базе?](http://www.kansoftware.ru/?tid=1150#R-Theory-Q1)
- [2: Как записи отличаются друг от друга?](http://www.kansoftware.ru/?tid=1150#R-Theory-Q2)
- [3: Каким образом таблицы](http://www.kansoftware.ru/?tid=1150#R-Theory-Q3) связаны между собой?
- [4: Что такое нормализация?](http://www.kansoftware.ru/?tid=1150#R-Theory-Q4)
- [5: Имеет ли значение порядковый номер записи в таблице?](http://www.kansoftware.ru/?tid=1150#R-Theory-Q5)

### **Время на выполнение:**

подготовка \_\_\_\_5\_\_\_\_\_ мин.; выполнение часа 40 мин.; оформление и сдача\_\_\_\_\_ мин.; всего часа 45 мин.

# **УСТНЫЙ ОТВЕТ**

### **Перечень вопросов для устного ответа по теме № 3.2 : «**Нормализация баз данных**»**

- 1. Назовите виды информационных систем.
- 2. Дайте определение понятия отношения.
- 3. Дайте определение кортежа.
- 4. Что понимается под атрибутами?
- 5. Дайте определение домена.
- 6. Что понимается под мощностью отношения?
- **7.** Что понимается под степенью **отношения?**

### **Время на выполнение:**

подготовка  $5$  мин.;

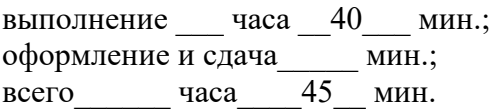

## **УСТНЫЙ ОТВЕТ**

### **Перечень вопросов для устного ответа по темам №4.1-4.4 «Проектирование структур баз данных»**

- 1. Для чего предназначена программа MS Access.
- 2. Перечислите режимы Access.
- 3. Перечислите элементы базы данных Access.
- 4. Дайте определение запроса.
- 5. Перечислите режимы создания запроса.
- 6. Назовите основной объект базы данных Access.

#### **Время на выполнение:**

подготовка \_\_\_\_5\_\_\_\_\_ мин.; выполнение часа 40 мин.; оформление и сдача\_\_\_\_\_ мин.; всего часа 45 мин.

### **Методические материалы для проведения тестирования по теме 3.1: «Этапы проектирования баз данных»**

- 1. . База данных это:
- 1. совокупность данных, организованных по определенным правилам;
- 2. совокупность программ для хранения и обработки больших массивов  $\mathbb{C}$ информации;
- 3. интерфейс, поддерживающий наполнение и манипулирование данными;
- 4. определенная совокупность информации.
- 5. всё выше верно
- 2. Наиболее распространенными в практике являются:
- 1. распределенные базы данных;
- 2. иерархические базы данных;
- 3. сетевые базы данных;
- 4. реляционные базы данных.
- 5. всё выше перечисленное
- 3. Наиболее точным аналогом реляционной базы данных может служить:
- 1. неупорядоченное множество данных;
- **2. вектор;**
- $\mathbb{C}^-$ 3. генеалогическое дерево;
- 4. двумерная таблица;
- $\circ$  5. сеть ланных.
- 4. Таблицы в базах данных предназначены:
- 1. для хранения и обработки данных базы;
- 2. для отбора и обработки данных базы;
- 3. для ввода данных базы и их просмотра;
- 4. для выполнения сложных программных действий.
- 5. для автоматического выполнения группы команд;
- 5. Что из перечисленного не является объектом Access:
- $\circ$  1. таблицы;
- $\degree$  2. формы;
- 3. отчеты;
- 4. ключи;
- 5. запросы.
- 6. Для чего предназначены запросы:
- 1. для хранения данных базы;
- 2. для отбора и обработки данных базы;
- 3. для ввода данных базы и их просмотра;
- 4. для автоматического выполнения группы команд;
- 5. для выполнения сложных программных действий.
- 7. Для чего предназначены формы:
- 1. для хранения данных базы;
- 2. для отбора и обработки данных базы;
- 3. для ввода данных базы и их просмотра;
- 4. для автоматического выполнения группы команд;
- 5. для выполнения сложных программных действий.
- 8. Для чего предназначены модули:
- 1. для хранения данных базы;
- 2. для отбора и обработки данных базы;
- 3. для ввода данных базы и их просмотра;
- 4. для автоматического выполнения группы команд;
- 5. для выполнения сложных программных действий.
- 9. Для чего предназначены макросы:
- 1. для хранения данных базы;
- $\mathbb{C}^-$ 2. для отбора и обработки данных базы;
- $\bigcirc$ 3. для ввода данных базы и их просмотра;
- 4. для автоматического выполнения группы команд;
- 5. для выполнения сложных программных действий?
- 10. В каком режиме работает с базой данных пользователь:
- 1. в проектировочном;
- 2. в любительском;
- 3. в заданном;
- 4. в эксплуатационном;
- 5. в загадочном.
- 11. В каком диалоговом окне создают связи между полями таблиц базы данных:
- 1. таблица связей;
- 2. схема связей;
- 3. схема данных;
- 4. таблица данных;
- 5. отчёт данных

12. Почему при закрытии таблицы программа Access не предлагает выполнить сохранение внесенных данных:

- 1. недоработка программы;
- 2. потому что данные сохраняются сразу после ввода в таблицу;
- 3. потому что данные сохраняются только после закрытия всей базы данных.
- 13. Без каких объектов не может существовать база данных:
- $\circ$  1. без модулей;
- 2. без отчетов;
- 3. без таблиц;
- 4. без форм;
- $\circ$  5. без запросов.

## 14. В каких элементах таблицы хранятся данные базы:

- 1. в полях;
- $\circ$  2. в строках;
- 3. в столбцах;
- 4. в записях;
- $\circ$  5. в ячейках.

15. Содержит ли какую-либо информацию таблица, в которой нет ни одной записи?

- 1. пустая таблица, не содержит ни какой информации;
- $\mathbb{C}^-$ 2. пустая таблица содержит информацию о структуре базы данных;
- 3. пустая таблица содержит информацию о будущих записях;
- 4. таблица без записей существовать не может;
- 5. всё выше верно.
- 16. Содержит ли какую-либо информацию таблица, в которой нет полей?
- 1. содержит информацию о структуре базы данных;
- $\mathbb{C}^-$ 2. не содержит ни какой информации;
- 3. таблица без полей существовать не может;
- 4. содержит информацию о будущих записях;
- 5. всё выше верно.
- 17. В чем состоит особенность поля "счетчик"?
- $\mathbb{C}^-$ 1. служит для ввода числовых данных;
- $\bigcirc$ 2. служит для ввода действительных чисел;
- $\circ$ 3. данные хранятся не в поле, а в другом месте, а в поле хранится только указатель на то, где расположен текст;
- 4. имеет ограниченный размер;
- 5. имеет свойство автоматического присваивания.
- 18. В чем состоит особенность поля "мемо"?
- 1. служит для ввода числовых данных;
- 2. служит для ввода действительных чисел;
- 3. Для ввода длинного текста. Данные хранятся не в поле, а в другом месте, а в поле хранится только указатель на то, где расположен текст;
- 4. имеет ограниченный размер;
- 5. имеет свойство автоматического наращивания.
- 19. Какое поле можно считать уникальным?
- 1. поле, значения в котором не могут, повторятся;
- 2. поле, которое носит уникальное имя;
- 3. поле, значение которого имеют свойство наращивания;
- 4. поле, значения в котором повторяются;
- $\circ$  5. всё выше верно.
- 20. Ключами поиска в системах управления базами данных (СУБД) называются:
- $\bigcirc$ 1. диапазон записей файла БД, в котором осуществляется поиск;
- 2. логические выражения, определяющие условия поиска;
- 3. поля, по значению которых осуществляется поиск;
- 4. номера записей, удовлетворяющих условиям поиска;
- 5. номер первой по порядку записи, удовлетворяющей условиям поиска.

### Методические материалы для подготовки к экзамену по дисциплине «Базы данных»

#### Примерные вопросы для итогового тестирования:

1. База ланных - это:

- С совокупность данных, организованных по определённым правилам
- С совокупность программ для хранения и обработки больших массивов информации
- интерфейс, поддерживающий наполнение и манипулирование данными
- О определённая совокупность информации
- 2. Наиболее распространенными в практике являются
- распределенные базы данных  $\circ$
- иерархические базы данных
- С сетевые базы данных
- **реляционные базы данных**
- 3. Наиболее точным аналогом реляционной базы данных может служить:
- $\bigcirc$ неупорядоченное множество данных
- $\bigcirc$ вектор
- $\bigcirc$ генеалогическое дерево
- и двумерная таблица
- 4. Таблицы в базах данных предназначены:
- **С для хранения данных базы**
- <sup>C</sup> для отбора и обработки данных базы
- $\circ$ для ввода данных базы и их просмотра
- 0 для автоматического выполнения группы команд
- $\bigcirc$ для выполнения сложных программных действий
- 5. Что из перечисленного не является объектом Access?
- $\circ$ модули
- <sup>о</sup> таблицы
- $\circ$ макросы
- ключи
- формы
- отчёты
- запросы
- 6. Для чего предназначены запросы?
- $\circ$ для хранения данных базы
- $\circlearrowright$ для отбора и обработки данных базы
- для ввода данных базы и их просмотра  $\circ$
- $\circ$ для автоматического выполнения группы команд
- для выполнения сложных программных действий  $\circ$
- $\bigcirc$ для вывода обработанных данных базы на принтер
- 7. Для чего предназначены формы?
- $\circ$ для хранения данных базы
- для отбора и обработки данных базы  $\circ$
- $\bigcirc$ для ввода данных базы и их просмотра
- для автоматического выполнения группы команд
- $\circ$ для выполнения сложных программных действий
- для вывода обработанных данных базы на принтер
- 8. Для чего предназначены модули?
- $\bigcirc$ для хранения данных базы
- $\bigcirc$ для отбора и обработки данных базы
- $\bigcirc$ для ввода данных базы и их просмотра
- О. для автоматического выполнения группы команд
- для выполнения сложных программных действий
- 9. Для чего предназначены макросы?
- $\bigcirc$ для хранения данных базы
- для отбора и обработки данных базы
- для ввода данных базы и их просмотра
- $\circ$ для автоматического выполнения группы команд
- $\bigcirc$ для выполнения сложных программных действий
- 10. В каком режиме работает с базой данных пользователь?
- $\circ$ в проектировочном
- $\circ$ в любительском
- в заданном
- в эксплутационном

11. В каком диалоговом окне создают связи между полями таблиц базы данных?

- таблица связей
- схема связей
- схема данных
- таблица данных

12. Почему при закрытии таблицы программа Access не предлагает выполнить сохранение внесенных данных?

- недоработка программы
- $\circ$ потому что данные сохраняются сразу после ввода в таблицу
- потому что данные сохраняются только после закрытия всей базы данных
- 13. Без каких объектов не может существовать база данных?
- без модулей
- без отчётов
- без таблиц
- без форм
- без макросов
- без запросов

14. В каких элементах таблицы хранятся данные базы?

- в полях
- в строках
- в столбцах
- в записях
- в ячейках

15. Содержит ли какую-либо информацию таблица, в которой нет ни одной записи?

- пустая таблица не содержит никакой информации
- пустая таблица содержит информацию о структуре базы данных
- пустая таблица содержит информацию о будущих записях
- таблица без записей существовать не может
- 16. Содержит ли какую-либо информацию таблица, в которой нет полей?
- $\circ$ содержит информацию о структуре базы данных
- не содержит никакой информации
- таблица без полей существовать не может
- содержит информацию о будущих записях
- 17. В чём состоит особенность поля "счётчик"?
- служит для ввода числовых данных
- $\mathbf{C}$ служит для ввода действительных чисел
- данные хранятся не в поле, а в другом месте, а в поле хранится только указатель на то, где расположен текст
- имеет ограниченный размер
- имеет свойство автоматического наращивания
- 18. В чем состоит особенность поля "мемо"?
- $\bigcirc$ служит для ввода числовых данных
- $\mathbb{C}^$ служит для ввода действительных чисел
- данные хранятся не в поле, а в другом месте, а в поле хранится только указатель на то, где расположен текст
- имеет ограниченный размер
- имеет свойство автоматического наращивания
- 19. Какое поле можно считать уникальным?
- поле, значения в котором не могут повторяться
- $\circ$ поле, которое носит уникальное имя
- поле, значение которого имеют свойство наращивания  $\circ$

20. Ключами поиска в системах управления базами данных (СУБД) называются:

- диапазон записей файла БД, в котором осуществляется поиск
- логические выражения, определяющие условия поиска
- поля, по значению которых осуществляется поиск О.
- $\circ$ номера записей, удовлетворяющих условия поиска
- номер первой по порядку записи, удовлетворяющим условиям поиска ◉

**21.** В таблицу базы данных СКЛАД, содержащую 5 столбцов информации о товаре (наименование, поставщик, количество, дата окончания срока хранения, цена), внесена информация о 25 видах товара. Количество записей в таблице равно …

- a) 25
- b)  $5$
- c) 125
- d) 30

22. В СУБД MS Access не существует запрос на \_\_\_\_\_\_\_\_\_ данных.

- a) создание
- b) обновление
- c) удаление
- d) добавление

23. Реляционная база данных задана тремя таблицами. Поля Код спортсмена, Код дистанции, Дата соревнования, Время, Телефон соответственно должны иметь типы …

- a) числовой (целое), текстовый, дата/время, числовой (с плавающей точкой), текстовый
- b) числовой (целое), текстовый, дата/время, числовой (с плавающей точкой), числовой (с плавающей точкой)
- c) числовой (целое), текстовый, дата, время, текстовый
- d) числовой (целое), текстовый, дата/время, дата/время, текстовый

24. Реляционная база данных задана тремя таблицами. Связи между таблицами могут быть установлены следующим образом: …

a) таблицы 1 и 2 связаны через поля Код дистанции, таблицы 1 и 3 связаны через поля Код спортсмена

- b) таблицы 1 и 2 связаны через поля Время и Рекорд, таблицы 1 и 3 связаны через поля Код спортсмена
- c) таблицы 1 и 2 связаны через поля Код дистанции, таблицы 1 и 3 связаны через поля Код спортсмена и Фамилия
- d) таблицы 1 и 2 связаны через поля Код дистанции, таблицы 1 и 3 связаны через поля Код спортсмена, таблицы 2 и 3 связаны через поля Код спортсмена и Код дистанции
- 25. Для первичного ключа ложно утверждение, что …
	- a) первичный ключ может принимать нулевое значение
	- b) в таблице может быть назначен только один первичный ключ
	- c) первичный ключ может быть простым и составным
	- d) первичный ключ однозначно определяет каждую запись в таблице

26. При закрытии таблицы СУБД MS Access не предлагает выполнить сохранение внесенных данных, потому что данные сохраняются …

- a) автоматически сразу же после ввода в таблицу
- b) только после закрытия всей базы данных
- c) автоматически при закрытии таблицы базы данных
- d) после ввода пользователем специальной команды Сохранение данных

27. Дан фрагмент базы данных «Тестирование»:Для подсчета общего количества баллов каждого студента необходимо создать запрос …

- a) с вычисляемым полем
- b) с параметром
- c) с критерием поиска
- d) на обновление

28. Представлена база данных «Тестирование». Условиям поиска удовлетворяет(-ют) \_\_\_\_\_\_\_\_ записей.

- a) 5
- b) 4
- c) 2

 $d) 6$ 

29. Для эффективной работы с базой данных система управления базами данных (СУБД) должна обеспечивать \_\_\_\_\_\_\_\_\_\_\_\_ данных.

- а) непротиворечивость
- **b**) достоверность
- с) объективность
- d) кодирование

30. Особенность поля «Счетчик» состоит в том, что ...

- а) оно имеет свойство автоматического наращивания
- b) данные хранятся не в самом поле, а в другом месте, а в поле хранится только указатель
- с) максимальный размер числа, хранящегося в нем, не может превышать 255
- d) оно предназначено для ввода целых чисел

31. Дан фрагмент базы данных «Страны мира». Для того чтобы найти суммарную площадь, среднюю численность населения, максимальную плотность, надо создать запрос...

- а) с групповыми операциями
- b) с вычисляемыми полями
- с) с параметрами
- d) на изменение

32. Дан фрагмент базы данных «Страны мира». После проведения сортировки сведения о Великобритании переместятся на одну строку вверх. Это возможно, если сортировка будет проведена в порядке ...

- а) убывания по полю Население
- b) возрастания по полю Плотность
- с) возрастания по полю Перепись
- d) убывания по полю Площадь

33. Перечислите характеристики объекта СКЛАД, которые должны быть отражены в структуре реляционной базы данных, если необходимо получить следующую информацию:

- наименование и количество товара с истекшим сроком хранения;

- наименование товара с ценой менее 70 руб.;

- наименование всех товаров на общую сумму более 2000 руб.

Построенная модель не должна содержать избыточную информацию.

- a) наименование, количество, цена, дата окончания срока хранения
- b) наименование, количество, дата окончания срока хранения, общая сумма
- c) наименование, количество, цена, дата окончания срока хранения, текущая дата
- d) наименование, количество, цена, текущая дата, дата окончания срока хранения, общая сумма

34. Выбрать необходимые данные из одной или нескольких взаимосвязанных таблиц в MS Access, отобрать нужные поля, произвести вычисления и получить результат в виде новой таблицы можно с помощью …

- a) запроса
- b) схемы данных
- c) главной кнопочной формы
- d) составной формы

35. Дан фрагмент базы данных «Телефонный справочник».

Требуется восстановить номер телефона абонента, о котором известно, что его фамилия либо Михайлов, либо Михайловский, проживает он на Невском проспекте и номер его телефона оканчивается на цифру 7. Соответствующий запрос должен иметь вид …

- а) (Фамилия = "Михайло\*")И (Адрес = "Невский проспект")И (Телефон = ###-##-#7)
- b) (Фамилия = "Михайлов")И (Адрес = "Невский проспект")И (Телефон = ###-##-#7)
- с) (Фамилия = "Мих\*")И (Адрес = "Невский проспект")И (Телефон = ###- $\# \# - \# 7$ )
- d) (Фамилия = "Михайло\*") $M(A \text{Apec} = "H \text{es}^*)M(T \text{C实} \text{Aore} = # # # + #7)$

36. Графическое отображение логической структуры базы данных в MS Access, задающее ее структуру и связи, называется ...

- а) схемой
- b)  $r$ рафом
- с) образом
- d) алгоритмом
- 37. Основными объектами СУБД MS Access являются ...
	- а) таблица, форма, отчет, запрос
	- b) конструктор, мастер, шаблон, схема данных
	- с) таблица, поле, запись, ключ
	- d) схема данных, ключ, шаблон, отчет

38. База данных, содержащая сведения о студентах, участвующих в научноисследовательских работах (НИРС), имеет структуру.

- а) сетевую
- **b**) иерархическую
- с) древовидную
- d) списочную

39. Дан фрагмент базы данных «Телефонный справочник». Требуется восстановить номер телефона абонента, о котором известно, что его фамилия либо Михайлов, либо Михайловский, проживает он на Невском проспекте и номер его телефона оканчивается на цифру 7. Соответствующий запрос должен иметь вид ...

- а) (Фамилия = "Михайло\*") $M(A \text{Apec} = "H$ евский проспект") $M(Te \text{Aopen} =$ ###-##-#7)
- b) (Фамилия = "Михайлов") $M$  (Алрес = "Невский проспект") $M$  (Телефон = ###-##-#7)
- с) (Фамилия = "Мих\*")И (Адрес = "Невский проспект")И (Телефон = ###- $\# \# - \# 7$ )
- d) (Фамилия = "Михайло\*") $M(A \text{Apec} = "H \text{es}^*)M(T \text{e} \text{A[O \text{O})H = # # # + # + #7)$

40. Дан фрагмент базы данных «Страны мира». После проведения сортировки сведения о Великобритании переместятся на одну строку вверх. Это возможно, если сортировка будет проведена в порядке ...

- а) убывания по полю Население
- b) возрастания по полю Плотность
- с) возрастания по полю Перепись
- d) убывания по полю Площадь

41. Дан фрагмент базы данных «Склад»: После проведения сортировки сведения о товаре «Сканер планшетный» переместились на одну строку вниз. Это возможно, если сортировка проводилась по ...

- а) возрастанию поля «Цена, руб.»
- b) убыванию поля «Цена, руб.»
- с) возрастанию поля «Наименование»
- d) убыванию поля «Количество, шт.»
- 42. Автоматизировать операцию ввода в связанных таблицах позволяет ...
	- а) список подстановки
	- b) шаблон
	- с) условие на допустимое значение
	- d) значение по умолчанию

43. Дан фрагмент базы данных «Сотрудники». Чтобы повысить всем сотрудникам зарплату на 20%, необходимо создать запрос...

- а) на обновление
- b) с вычисляемым полем
- с) с параметром
- d) с групповыми операциями
- 44. Для таблицы реляционной базы данных ложно утверждение, что …
	- a) каждая запись в таблице содержит однородные по типу данные
	- b) все столбцы таблицы содержат однородные по типу данные
	- c) в таблице нет двух одинаковых записей
	- d) каждый столбец таблицы имеет уникальное имя

45. Средство визуализации информации, позволяющее осуществить выдачу данных на устройство вывода или передачу по каналам связи, – это …

- a) отчет
- b) форма
- c) шаблон
- d) заставка

46. Основными понятиями иерархической структуры являются …

- a) уровень, узел, связь
- b) отношение, атрибут, кортеж
- c) таблица, столбец, строка
- d) таблица, поле, запись
- 47. Для таблицы реляционной базы данных ложно утверждение, что …
	- a) каждая запись в таблице содержит однородные по типу данные
	- b) все столбцы таблицы содержат однородные по типу данные
	- c) в таблице нет двух одинаковых записей
	- d) каждый столбец таблицы имеет уникальное имя
- 48. Таблица СУБД содержит:
	- a) + Информацию о совокупности однотипных объектов;
	- b) информацию о совокупности всех объектов, относящихся к некоторой предметной области;
	- c) информацию о конкретном объекте.
- 49. Строка таблицы СУБД содержит:
	- a) информацию о совокупности однотипных объектов;
- b) информацию о совокупности всех объектов, относящихся к некоторой предметной области;
- c) + Информацию о конкретном объекте.
- 50 .Столбец таблицы СУБД содержит:
	- a) информацию о совокупности однотипных объектов;
	- b) информацию о совокупности всех объектов, относящихся к некоторой предметной области;
	- c) + Совокупность значений одного из атрибутов для всех однотипных объектов.
- 51. Структура таблицы СУБД определяется:
	- a) размерностью таблицы;
	- b) + Списком наименований столбцов таблицы;
	- c) списком наименований столбцов и номеров строк таблицы.
- 52. Полем данных в СУБД называют:
	- a) + Значение атрибута для конкретного объекта;
	- b) элемент структуры таблицы;
	- c) список значений атрибута для всех однотипных объектов.
- 53.Ключовим полем таблицы в СУБД называют:
	- a) строку таблицы, содержащей уникальную информацию;
	- b) + Совокупность полей таблицы, которые однозначно определяют каждую строку;
	- c) столбец таблицы, содержащей уникальную информацию.
- 54.Таблица в СУБД может иметь:
	- a) только одно ключевое поле;
	- b) только два ключевых поля;
	- c) + Любое количество ключевых полей.
- 55.Запросом в СУБД называют:
	- a) + Таблицу, отсортированную по росту или убыванию значений поля;
	- b) + Таблицу, полученную из исходной или с совокупности связанных таблиц путем выбора строк, удовлетворяющих поставленное условие;
	- c) только таблицу, полученную из совокупности связанных таблиц.

56. Формой в СУБД называют:

- a) + Окно на экране компьютера с местом для ввода данных;
- b) обозначения поля базы данных;
- с) + Вывод значений таблицы, в удобном для пользователя виде.
- 57. Таблици, запросы, отчеты в СУБД это:
	- а) + Единый файл БД;
	- b) отдельные файлы размещены в папку;
	- с) что-то другое.

58. Для создания новой таблицы в СУБД необходимо:

- а) активизировать команды Файл / Создать;
- b) + Открыть вкладку Таблицы, активизировать кнопку Создать;
- с) после загрузки Access активизировать переключатель Новая база данных.

59. В режиме конструктора таблиц в СУБД можно выполнить следующие лействия:

- а) + Добавить новое поле;
- b) добавить новое значение поля;
- с) установить связь между таблицами.

60. Для установления необходимого количества десятичных знаков числового поля в СУБД необходимо:

- а) + Изменить значение параметра Число десятичных знаков;
- b) изменить значения параметров Раз мэр поля, формат поля, Число десятичных знаков:
- с) ввести нужное количество знаков при создании значение.
- 61.В текстовом поле СУБД MS Access можно хранить:
	- а) + Только буквенную (символьную) информацию;
	- **b**) маску ввода;
	- с) картинки.
- 62. Мастер подстановок в СУБД MS Access используется:
	- а) для создания новых полей;
	- b) + Для придания значений полей из других таблиц, или введение фиксированного списка данных;
- c) для расчета функций.
- 63. В режиме конструктора таблицы СУБД Access можно:
	- a) + Добавить новое поле;
	- b) набрать текстовый документ;
	- c) выполнить вычисления.
- 64. Изменить формат числового поля в СУБД Access можно:
	- a) + Набрав соответствующую комбинацию клавиш;
	- b) в конструкторе таблицы;
	- c) изменив название поля в самой таблице.
- 65. Имя поля таблицы в СУБД Access может хранить:
	- а)  $+$  До 64-х символов;
	- b) только знаки 0 и 1;
	- c) нет ограничений на количество символов.
- 66. Выберите правильное утверждение. Файл базы данных в CУБД MS Access:
	- a) всегда состоит из одной таблицы и имеет расширение .mdb;
	- b) + Может состоять из нескольких таблиц и связанных с ними запросов, форм, отчетов, страниц доступа, макросов и модулей;
	- c) обязательно состоит из нескольких таблиц и связанных с ними запросов, форм, макросов.

67.Как в Access можно создать запрос, который отбирает поле из разных таблиц БД и выводит на экран их отдельные записи?

- a) + В бланке Конструктора запросов (отобрать последовательно поля и наложить на записи Условия отбора);
- b) + Последовательно с помощью Мастера простых запросов i Конструктора запросов (в нем сформировать Условия отбора);
- c) с помощью Мастера простых запросов.

68. В каких из объектов базы данных Access целесообразным существование расчетного поля типа Сумма = [Цена] \* [качество]?

- a) в таблицах, формах, отчетах;
- b) в таблицах, формах, запросах;
- c) + В формах, запросах, отчетах.

69. В MS Access столбиковая форма выводит на экран:

- a) столько записей базы данных, сколько вмещается на экране;
- b) + Одна запись базы данных;
- c) пять записей базы данных.

70. Для каких целей удобно использовать запросы в MS Access? Выберите наиболее полно правильное толкование:

- a) с их помощью можно просматривать, анализировать и изменять данные из нескольких таблиц и других запросов. Они также используются как источник для форм и отчетов;
- $b$ ) + С их помощью можно просматривать, анализировать и изменять данные из нескольких таблиц, запросов, отчетов, форм. Они используются в качестве источника данных для таблиц и отчетов;
- c) с их помощью можно просматривать, анализировать и изменять данные из нескольких таблиц, отчетов, форм.

71. Выберите правильный перечень типов данных в полях таблиц в СУБД MS Access:

- a) Мастер подстановок Поле объекта OLE, Текстовый, Числовой, Процентный, Счетчик, Дата / Время;
- b) Текстовый, Денежный, Мемориальный, Числовой, Счетчик, Дата / Время, Мастер подстановок, Объект OLE;
- c) + Текстовый, Числовой, Счетчик, Дата / Время, Мастер подстановок Поле объекта OLE.

72. Как в MS Access создать запрос, который выбирает отдельные поля из разных таблиц базы данных?

- a) + С помощью Мастера простых запросов;
- b) с помощью режима таблицы;
- c) с помощью Конструктора перекрестных запросов.
- 73. В MS Access табличная форма выводит на экран:
	- a) + Столько записей базы данных, сколько вмещается на экране;
	- b) одна запись базы данных;
	- c) пять записей базы данных.
- 74. Как создается поле подстановки в таблице MS Access?
	- a) + С помощью Мастера подстановок в Конструктор таблиц; автоматически при работе Мастера таблиц;
	- b) с помощью Мастера подстановок в Мастере кнопочных форм;
	- c) автоматически при работе Мастера простых запросов.
- 75.Схема данных в MS Access позволяет:
	- a) + Установить связи между таблицами, которые входят в состав базы данных;
	- b) отобразить связи, которые существуют между формами в базе данных;
	- c) установить связи между отдельными полями таблицы;
	- d) отобразить связи между отдельными записями таблицы, входит в базу данных.

76.Виберите правильные утверждения. Реляционная база данных

предусматривает:

- a) + Наличие связей между таблицами, которые входят в состав базы данных;
- b) отсутствие связей между таблицами, которые входят в состав базы данных;
- c) наличие только одной таблицы в составе базы данных.
- 77. Режим Конструктора таблиц в СУБД MS Access позволяет:
	- a) + Создавать новые поля таблицы и изменять свойства существующих полей таблицы;
	- b) вводить новые записи в таблице;
	- c) изменять данные, которые хранятся в полях существующей таблицы.
- 78. Режим Таблицы СУБД MS Access позволяет:
	- a) создавать новые поля таблицы и изменять свойства существующих полей таблицы;
	- b) + Вводить новые записи в таблице и изменять данные, которые хранятся в полях существующей таблицы;
	- c) назначать ключевые поля и просматривать свойства существующей таблицы.
- 79. Панель элементов в MS Access позволяет:
	- a) + Создавать на формах новые элементы управления;
	- b) вводить новые записи в таблице с использованием форм;
	- c) устанавливать связи между отдельными таблицами базы данных.
- 80. Чтобы удалить ошибочные связи между таблицами в MS Access, нужно:
	- a) + В окне Схема данных выделить связь и нажать клавишу <Del>;
	- b) в режиме Конструктор таблицы выделить поле, связывающая таблицы и нажать клавишу <Del>;
	- c) в режиме Конструктор таблицы выделить таблицу, для которой следует удалить связь, и нажать клавишу <Del>.
- 81.В MS Access макросы создаются в:
	- a) окне базы данных;
	- b)  $+$ Окне макросов;
	- c) окне Конструктора форм;
	- d) окне Конструктора отчетов.
- 82. В MS Access размер текстового поля, устанавливается по умолчанию,
- составляет:
	- a)  $+50$
	- b) 255
	- c) 64536
	- d) 12
- 83. База данных это:
	- a) специальным образом организованная и хранящаяся на внешнем носителе совокупность взаимосвязанных данных о некотором объекте;
	- b) совокупность программ для хранения и обработки больших массивов информации;
	- c) интерфейс, поддерживающий наполнение и манипулирование данными;
	- d) определенная совокупность информации.
- 84. Примером иерархической базы данных является:
	- a) страница классного журнала;
	- b) каталог файлов, хранимых на диске;
	- c) расписание поездов;
	- d) электронная таблица.
- 85. Информационной моделью, которая имеет сетевую структуру является...
	- файловая система компьютера; a)
	- $b)$ таблица Менделеева;
	- модель компьютерной сети Интернет;  $\mathbf{c}$ )
	- $\mathbf{d}$ генеалогическое дерево семьи.
- 86. Укажите верное утверждение:

 $a)$ статическая модель системы описывает ее состояние, а

динамическая - поведение;

- $b)$ динамическая модель системы описывает ее состояние, а
- статическая поведение;
- динамическая модель системы всегда представляется в виде формул  $c)$ или графиков;
- $\mathbf{d}$ статическая модель системы всегда представляется в виде формул или графиков.
- 87. Дан фрагмент базы данных

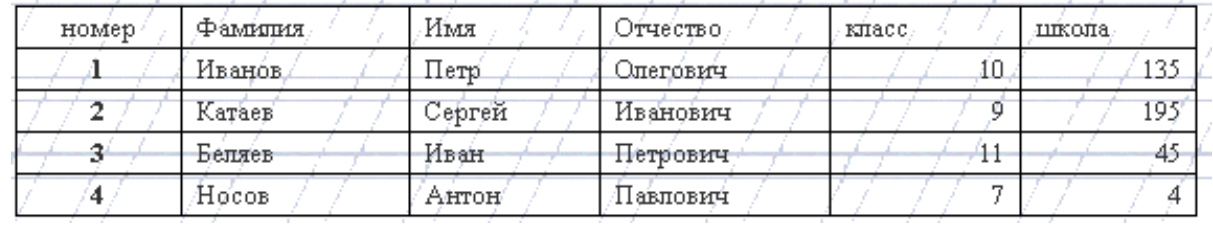

88. Какую строку будет занимать фамилия ИВАНОВ после проведения сортировки по возрастанию в поле КЛАСС?

- $1:$  $a)$
- $2:$  $b)$
- $\mathbf{c}$ )  $3:$
- $\mathbf{d}$  $\overline{4}$ .

89. римером фактографической базы данных (БД) является:

- a) БД, содержащая сведения о кадровом составе учреждения;
- $b)$ БД, содержащая законодательные акты;
- $c)$ БД, содержащая приказы по учреждению;
- $\mathbf{d}$ БД, содержащая нормативные финансовые документы.

90. Ключами поиска в СУБД называются:

- диапазон записей файла БД, в котором осуществляется поиск;  $a)$
- $b)$ логические выражения, определяющие условия поиска;
- $c)$ поля, по значению которых осуществляется поиск;
- $\mathbf{d}$ номера записей, удовлетворяющих условиям поиска;

 $e)$ номер первой по порядку записи, удовлетворяющей условиям поиска.

91. В иерархической базе данных совокупность данных и связей между ними описывается:

- a) таблицей;
- b) сетевой схемой;
- c) древовидной структурой;
- d) совокупностью таблиц.
- 92. Наиболее распространенными в практике являются:
	- a) распределенные базы данных;
	- b) иерархические базы данных;
	- c) сетевые базы данных;
	- d) реляционные базы данных.
- 93. В записи файла реляционной базы данных (БД) может содержаться:
	- a) неоднородная информация (данные разных типов);
	- b) исключительно однородная информация (данные только одного типа);
	- c) только текстовая информация;
	- d) исключительно числовая информация.
- 94. К какому типу данных относится значение выражения 0,7–3>2
	- a) числовой;
	- b) логический;
	- c) строковый;
	- d) целый.

95. Система управления базами данных — это:

a) программная система, поддерживающая наполнение и

- манипулирование данными в файлах баз данных;
- b) набор программ, обеспечивающий работу всех аппаратных устройств компьютера и доступ пользователя к ним;
- c) прикладная программа для обработки текстов и различных документов;

d) оболочка операционной системы, позволяющая более комфортно работать с файлами.

96. Предположим, что некоторая база данных содержит поля ФАМИЛИЯ, ГОД РОЖДЕНИЯ, ДОХОД. При поиске по условию: ГОД РОЖДЕНИЯ>1958 AND ДОХОД<3500 будут найдены фамилии лиц:

- a) имеющих доход менее 3500 и тех, кто родился в 1958 году и позже;
- b) имеющих доход менее 3500 и старше тех, кто родился в 1958 году;
- c) имеющих доход менее 3500 или тех, кто родился в 1958 году и позже;

d) имеющих доход менее 3500 и родившихся в 1959 году и позже. 100. Предположим, что некоторая база данных описывается следующим перечнем записей:

1 Иванов, 1956, 2400;

- 2 Сидоров, 1957, 5300;
- 3 Петров, 1956, 3600;
- 4 Козлов, 1952, 1200;

101. Какие из записей поменяются местами при сортировке по возрастанию этой БД, если она будет осуществляться по первому полю:

- a) 1 и 4;
- b)  $1 \text{ u } 3$ ;
- c)  $2 \text{ u } 4$ ;
- d) 2 и 3.

102. Наиболее точным аналогом реляционной базы данных может служить:

- a) неупорядоченное множество данных;
- b) вектор;
- c) генеалогическое дерево;
- d) двумерная таблица.
- 103. Содержит ли какую-либо информацию таблица, в которой нет полей?
	- a) содержит информацию о структуре базы данных;
	- b) не содержит никакой информации;
	- c) таблица без полей существовать не может;
	- d) содержит информацию о будущих записях.
- 104. Таблицы в базах данных предназначены:
	- a) для хранения данных базы;
	- b) для отбора и обработки данных базы;
	- c) для ввода данных базы и их просмотра;
	- d) для автоматического выполнения группы команд;
	- e) для выполнения сложных программных действий.
- 105. Что из перечисленного не является объектом Access?
	- a) модули;
	- b) таблицы;
	- c) макросы;
	- d) ключи;
	- e) формы;
	- f) отчеты;
	- g) запросы.
- 106. Для чего предназначены запросы?
	- a) для хранения данных базы;
	- b) для отбора и обработки данных базы;
	- c) для ввода данных базы и их просмотра;
- d) для автоматического выполнения группы команд;
- e) для выполнения сложных программных действий;
- f) для вывода обработанных данных базы на принтер.
- 107. Для чего предназначены формы?
	- a) для хранения данных базы;
	- b) для отбора и обработки данных базы;
	- c) для ввода данных базы и их просмотра;
	- d) для автоматического выполнения группы команд;
	- e) для выполнения сложных программных действий.
- 108. Для чего предназначены модули?
	- a) для хранения данных базы;
	- b) для отбора и обработки данных базы;
	- c) для ввода данных базы и их просмотра;
	- d) для автоматического выполнения группы команд;
	- e) для выполнения сложных программных действий.
- 109. Для чего предназначены макросы?
	- a) для хранения данных базы;
	- b) для отбора и обработки данных базы;
	- c) для ввода данных базы и их просмотра;
	- d) для автоматического выполнения группы команд;
	- e) для выполнения сложных программных действий.
- 110. В каком режиме работает с базой данных пользователь?
	- a) в проектировочном;
	- b) в любительском;
	- c) в заданном;
	- d) в эксплуатационном.

111. В каком диалоговом окне создают связи между полями таблиц базы данных?

- a) таблица связей;
- b) схема связей;
- c) схема данных;
- d) таблица данных.
- 112. Почему при закрытии таблицы программа Access не предлагает выполнить сохранение внесенных данных?
	- a) недоработка программы;
	- b) потому что данные сохраняются сразу после ввода в таблицу;
	- c) потому что данные сохраняются только после закрытия всей базы данных.
- 113. Без каких объектов не может существовать база данных?
	- a) без модулей;
- b) без отчетов;
- c) без таблиц;
- d) без форм;
- e) без макросов;
- f) без запросов.
- 114. В каких элементах таблицы хранятся данные базы?
	- a) в полях;
	- b) в строках;
	- c) в столбцах;
	- d) в записях;
	- e) в ячейках.

115. Содержит ли какую-либо информацию таблица, в которой нет ни одной записи?

- a) пустая таблица не содержит никакой информации;
- b) пустая таблица содержит информацию о структуре базы данных;
- c) пустая таблица содержит информацию о будущих записях;
- d) таблица без записей существовать не может.
- 116. В чем состоит особенность поля типа «Счетчик» ?
	- a) служит для ввода числовых данных;
	- b) служит для ввода действительных чисел;
	- c) данные хранятся не в поле, а в другом месте, а в поле хранится только указатель на то, где расположен текст;
	- d) имеет ограниченный размер;
	- e) имеет свойство автоматического наращивания.
- 117. В чем состоит особенность поля типа «Мемо»?
	- a) служит для ввода числовых данных;
	- b) служит для ввода действительных чисел;
	- c) данные хранятся не в поле, а в другом месте, а в поле хранится
	- только указатель на то, где расположен текст;
	- d) имеет ограниченный размер;
	- e) имеет свойство автоматического наращивания.
- 118. Какое поле можно считать уникальным?
	- a) поле, значения в котором не могут повторяться;
	- b) поле, которое носит уникальное имя;
	- c) поле, значения которого имеют свойство наращивания.
- 119. Структура файла реляционной базы данных (БД) полностью определяется:
	- a) перечнем названий полей и указанием числа записей БД;
	- b) перечнем названий полей с указанием их ширины и типов;
	- c) числом записей в БД;
	- d) содержанием записей, хранящихся в БД.

120. В какой из перечисленных пар данные относятся к одному типу?

- 12.04.98 и 123; a)
- «123» и 189;  $b)$
- «Иванов» и «1313»;  $c)$
- «ДА» и ИСТИНА; d)
- 45<999 и 54  $e)$
- $f$
- 121. Металанные это:
	- а) данные о данных
	- б) структуры хранения
	- в) данные о совместном доступе
	- г) нет правильных ответов
- 122. СУБД позволяет:
	- а) управлять структурой данных
	- б) осуществлять контроль за данными
	- в) нескольким приложениям осуществлять совместный доступ к данным
	- г) нет правильных ответов

### 123. Система файлов обладает:

- а) Структурной зависимостью
- б) зависимостью по данным
- в) зависимостью от типов данных
- г) нет правильных ответов
- 124. На каких уровнях можно управлять целостностью данных?
	- а) на уровне прикладных программ
	- б) на уровне СУБД
	- в) на аппаратном уровне
	- г) нет правильных ответов
- 125. На каком уровне осуществляется ER-моделирование?
	- а) на внешнем
	- б) на концептуальном
	- в) на внутреннем
	- г) нет правильных ответов

126. Можно ли использовать понятие "объект" в реляционной модели данных?

- а) да
- $6)$  HeT

127. Есть ли разница между понятиями "объект" в реляционной модели данных и ООМД?

а) да

 $6)$  нет

- 128. Какие компоненты составляют основу ООМД?
	- а) объекты
	- б) атрибуты
	- в) классы
	- г) структуры хранения
	- д) файлы
	- е) нет правильных ответов
- 129. Синонимы понятия "таблица":
	- а) математическое отношение
	- б) структура хранения
	- в) файл
	- г) множество
	- д) нет правильных ответов
- 130. Ссылочная целостность поддерживается за счет:
	- а) внешнего ключа, содержащего ПК другой таблицы
	- $6)$   $\Pi$ K
	- в) вторичного ключа
	- г) нет правильных ответов
- 131. Использование индексов влияет на:
	- а) скорость выборки
	- б) улучшение структур хранения
	- в) независимость структур хранения от программ
	- г) нет правильных ответов
- 132. Функциональная зависимость это:
	- а) зависимость от функций пользователя
	- б) возможность по одному атрибуту найти другой атрибут
	- в) возможность по одному атрибуту найти несколько других атрибутов
	- г) нет правильных ответов
- 133. Может ли СУБД оперировать с мощностями связи на уровне таблиц?
	- $a)$   $\pi a$
	- $6$ )  $Her$
- 134. Слабая сущность зависит от:
	- а) существования
	- б) от ее ПК, если он частично или полностью произведен из порождающей
	- б) от ее ПК, если он частично или полностью произведен из порождающей сущности данной связи
	- в) нет правильных ответов
- 135. Степень связи указывает на:
	- а) число ассоциированных сущностей
	- б) число связей сущности
	- в) число сущностей в БД
	- г) нет правильных ответов
- 136. На что влияет нормализация отношений?
	- а) на устранение избыточности
	- б) на оптимизацию работы СУБД
	- в) на структуризацию БД
	- г) нет правильных ответов
- 137. К чему приводит избыточность данных?
	- а) к аномалии обновления
	- б) к аномалии включения
	- в) к аномалии удаления
	- г) нет правильных ответов
- 138. Какие подходы существуют при проектировании БД?
	- а) восходящие
	- б) нисходящие
	- в) нейтральные
	- г) нет правильных ответов
- 139. Можно ли сказать, что транзакция это логическая единица работы с БД?
	- а) да
	- $6)$  HeT

140. Может ли другая транзакция получить доступ к другому объекту, если не закончилась первая?

- а) да
- $6)$  HeT

141. На что влияет фрагментация БД при распределенной обработке данных?

- а) на ускорение лоступа
- б) на оптимизацию обработки
- в) на работу конечных пользователей
- г) нет правильных ответов
- 142. Двухфазная фиксация необходима для:
- а) обеспечения корректного завершения всеми узлами своих частей транзакции
	- б) повышения производительности БД
	- в) осуществления прямого доступа
	- г) нет правильных ответов
- 143. При распределенной обработке необходимо решить следующие задачи:
	- а) как разбить БД на фрагменты
	- б) какие фрагменты необходимо дублировать
	- в) глее расположить эти фрагменты
	- г) нет правильных ответов
- 144. Репликация данных влияет на:
	- а) повышение уровня доступности
	- б) уменьшение времени отклика
	- в) уменьшение времени затрат
	- г) улучшение структурированности данных
	- д) нет правильных ответов
- 145. Репликация связана с:
	- а) хранением копий данных в сети на нескольких компьютерах
	- б) уменьшением времени доступа
	- в) увеличением числа транзакций
	- г) нет правильных ответов
- 146. На репликацию влияют факторы:
	- а) размер БД
	- б) частота использования БД
	- в) затраты
	- г) число отношений, которое данная сущность имеет с другими
	- сущностями
	- д) производительность и доступность данных
	- е) нет правильных ответов
- 147. Какие факторы влияют на выбор модели данных при проектировании БД?
	- а) наличие программных продуктов
	- б)квалификация персонала
	- в)особенности эксплуатации БД
	- г) достоинства и недостатки конкретной модели данных
	- д) нет правильных ответов

### 148. Основные отличия объекта от сущности:

- а) возможность манипулирования данными
- б)встроенные свойства
- в) наличие атрибутов
- г) нет правильных ответов
- 149. Методы в ООМД эквивалентны:
	- а) процедурам в традиционных языках программирования
	- б) структурам данных
	- в) объектам
	- г) поведению объекта

д) нет правильных ответов

150. Наследование обеспечивает:

- а) многократное использование кода
- б)наследование структуры хранения
- в) поведение
- г) нет правильных ответов
- 151. Чем отличается единичное наследование от множественного?
	- а) наличием более одного суперкласса
	- б) наличием общих свойств
	- в) наличием общих идентификаторов
	- г) нет правильных ответов
- 152. Полиморфизм позволяет:
	- а) использовать одинаковые имена для методов, определенных в
	- различных классах
	- б) посылать одинаковые сообщения различным объектам,
	- принадлежащим различным классам
	- в) усиливать переопределение методов
	- г) отменять методы
	- д) нет правильных ответов

153. Какой тип данных не допускает непосредственного доступа к внутреннему представлению данных и реализации методов, а также определяет операции над данными?

- а) символьный
- б) численный
- в) абстрактный
- г) логический
- д) нет правильных ответов
- 154. Какое значение имеет позднее связывание?
	- а) определяет различные типы данных в разное время
	- б) назначает базовый тип данных
	- в) определяет числовое значение переменной
	- г) нет правильных ответов

155. Можно ли осуществлять прямой доступ к переменным экземпляра в ООМД?

- а) да
- $6)$  HeT

156. Как осуществляется связи в реляционных моделях?

- а) через общие значения атрибутов
- б) через идентификаторы
- в) с помощью ПК
- г) нет правильных ответов
- 157. Какие методы доступа реализованы в ООМД?
	- а) последовательный
	- б) ассоциативный
	- в) прямой
	- г) нет правильных ответов
- 158. Чем отличается "тонкий" клиент от "толстого"?
	- а) мошностью
	- б) количеством обрабатываемых данных
	- в) связями
	- г) нет правильных ответов
- 159. Mainframe тах сильный сервер, тіп слабый клиент?
	- а) да
	- $6)$  нет
- 160. Выберите факторы, повлиявшие на появление клиент-серверных систем:
	- а) возросшие требования доступа к данным
	- б) развитие ИТ
	- в) необходимость повышения производительности труда пользователей
	- г) появление Интернета
	- д) использование моделей данных
	- е) нет правильных ответов
- 161. Преимущества использование ППО:
	- а) независимость от сети
	- б) независимость от сервера БД
	- в) независимость от данных
	- г) нет правильных ответов
- 162. Что определяет логический уровень ППО?
	- а) взаимодействие процессов клиента и сервере
	- б) коммуникации между клиентом и сервером
	- в) нет правильных ответов
- 163. Что такое инкапсуляция?

а) возможность скрыть компоненты и процессы от пользователей и других процессов

- б) возможность увеличить производительность БД
- в) оптимизировать работу БД
- г) нет правильных ответов
- 164. Как называется небольшое хранилище/
	- а) витрина
	- б) киоск
	- в) магазин
	- г) нет правильных ответов
- 165. Хранилище содержат :
	- а) оперативную информацию
	- б) архивную информацию
	- в) нет правильных ответов

166. Чем отличается операционное представление данных от многомерных?

- а) табличным представлением
- б) агрегированием данных
- 167. Из какого количества частей состоит архитектура DSS?
	- а) 2
	- б) 5
	- в) 3
	- г) 6
	- д) нет правильных ответов
- 168. Чем характеризуются данные в системах DSS?
	- а) отсутствием дублирования
	- б) нормализаций
	- в) отсортированностью
	- г) нет правильных ответов
- 169. За счет чего можно преобразовать данные РСУБД в ROLAP?
	- а) использованием схемы "звезда"
	- б) использованием модифицированного оптимизатора запросов
	- в) нет правильных ответов
- 170. Базовая схема "звезда" состоит из:
	- а) таблицы фактов
	- б) таблица измерений
	- в) нет правильных ответов

171. При установке SQL Server 2000 на отдельный компьютер, предназначенного для оценки возможностей новой версии, необходимо проверить, что с SQL Server 2000 можно установить соединение и выполнить настройку свойств объектов SQL Server 2000. С какой утилитой нужно работать в этом случае?

a) SOL Server Enterprise Manager

- 6) SQL Query Analyzer
- в) нет правильных ответов

172. В чем состоит различие при упорядочении страниц данных таблиц, использующих кластерный и некластерный индексы?

а) при использовании кластерного индекса страницы данных (и страницы индекса) физически упорядочиваются в файле данных по значению ключа кластерного индекса

б) при наличии некластерного индекса физически упорядочиваются только страницы индекса

в) нет правильных ответов

173. Какие интерфейсы Web-сервера используются в настоящее время наиболее широко?

- a) CGI
- $6$ ) API
- B) ODBC
- г) нет правильных ответов
- 174. Можно ли сказать что Web-БД имеет ППО?
	- $a)$   $\pi a$
	- $6)$  нет

175. Как называются клиентские расширения?

- a) Java, JavaScript
- 6) ActiveX
- B) VBScript
- $\Gamma$ ) TCP/IP
- д) OLEDB
- е) нет правильных ответов

176. Влияет ли динамическое подключение страниц на оптимизацию работы системы?

- а) да
- $6$ )  $Her$

177. Чем вызвано использование фракталов и вейвлетов в современных алгоритмах сжатия информации?

- а) наличием разных видов информации
- б) необходимостью экономить память
- в) сокращением времени сжатия информации
- 178. Какой компонент SQL Server позволяет создавать хранилища данных?
	- а) Analysis Service
	- б) English Querry
	- в) DTS
	- г) Meta Data Services
	- д) нет правильных ответов

179. Как называется основной инструмент администрирования SQL Server 2000?

- а) Enterprise Manager
- б) Books Online
- в) SQL Server Agent
- г) SQL Profiler
- д) нет правильных ответов

178. SQL Querry Analyser используется для:

- а) создания сценариев и запросов
- б) корректировки данных в таблицах
- в) поиска объектов в БД
- г) отладки хранимых процедур
- д) нет правильных ответов

179. Можно ли создать насколько пользовательских БД в среде SQL Server 2000?

- а) да
- б) нет

180. Сколько системных БД у каждого экземпляра SQL Server?

- а) 2
- б) 3
- в) 4
- г ) 6
- д ) нет правильных ответов

181. Можно ли отключить БД от одного экземпляра SQL Server, затем подключить ее к другому и вернуть обратно?

- а) да
- б) нет
- 182. Что такое хранимая процедура?
	- а) откомпилированный набор операторов Transact-SQL
	- б) процедура, хранящаяся в БД
	- в) процедура, переданная из другой системы
	- г) нет правильных ответов

### 183. Какие индексы поддерживает SQL Server 2000?

- а) кластерные
- б) некластерные
- в) нет правильных ответов

### 184. Триггер - это

- а) хранимая процедура
- б) процедура, создаваемая каждый раз
- в) нет правильных ответов

185. Триггеры создаются для:

- а) корректировки БД
- б) поддержки целостности БД
- в) согласования логики связанных данных в различных таблицах
- г) нет правильных ответов

#### **СПИСОК ЛИТЕРАТУРЫ**

#### **Основные источники:**

- 1. Администрирование Microsoft SQL Server : учебный курс : пер. с англ. 2-е изд., испр. – М.: Издательско-торговый дом «Русская редакция», 2012. – 640 с.
- 2. Аскеров, Т. М. Защита информации и информационная безопасность : учебное пособие / Под общей ред. Курбакова К. И., Т. М. Аскеров. – М.: Рос.экон. академия, 2011. – 435 с.
- 3. Бормотов, С. В. Системное администрирование на 100% / С. В. Бормотов. СПб.: Питер, 2012. – 256 с. (+CD).
- 4. Вискадул, Б. Д. Основы компьютерных сетей : учебное пособие / Б. Д.Вискадул [и др.]. – М.: Издательский дом «ФОРУМ», ИНФРА-М, 2013. – 272 с.
- 5. Галатенко, В. А. Основы информационной безопасности : курс лекций / В. А. Галатенко. - М.: ИНТУИТ.РУ «Интернет-Университет Информационных Технологий», 2013. - 280 с.
- 6. Галкин, В.А. Телекоммуникации и сети : учебное пособие для вузов / В. А. Галкин, Ю. А. Григорьев. – М.: Издательство МГТУ им. Н.Э. Баумана, 2012.
- 7. Голицына, О. Л. Базы данных : учебное пособие / О. Л. Голицына, Н. В. Максимов, И. И. Попов. – 2-е изд., испр. и доп. – М.:ФОРУМ: ИНФРА-М, 2012. – 400 с.: ил. – (Профессиональное образование).
- 8. Горев, А. Эффективная работа с СУБД / А. Горев, Р. Ахаян, С. Макашарипов. – СПб.: Питер, 2012. – 740 с.
- 9. Дейт, К. Дж. Введение в системы баз данных : пер. с англ. / К. Дж. Дейт. 7 е издание. – М.: «Вильямс», 2011. – 1072 с.: ил. – Парал. тит. англ.
- 10. Дюбуа, MySQL : пер. с англ. / Дюбуа, Поль. 2-е изд. М.: Издательский дом «Вильямс», 2012. – 1056 с.
- 11. Мартин, Г. SQL.: перевод П. Быстров / Г. Мартин. М: Изд. Лори, 2013. – 644с.
- 12. Олифер, В. Г. Компьютерные сети. Принципы, технологии, протоколы. / В. Г. Олифер, Н. А. Олифер. — СПб.: Питер, 2011.
- 13. Опель, Э. Изучаем SQL / Джим Киу : пер. с англ. / Д. А. Терентьева, Э. Опель. – М. НТ Пресс, 2012. – 320.: ил. – (Раскрытие тайн).

#### **Дополнительные источники:**

- 1. [http://www.intuit.ru/courses.html](http://www.google.com/url?q=http%3A%2F%2Fwww.intuit.ru%2Fcourses.html&sa=D&sntz=1&usg=AFQjCNGBglwSaWGsFyj2MriiURxfz1H-PQ)
- 2. Агальцов, В. П. Базы данных : учебное пособие / В. П. Агальцов. М.: Мир, 2008.
- 3. Агальцов, В. П. Базы данных: учебное пособие / В. П. Агальцов. М.: Мир, 2008.
- 4. Андэрсон, К. Локальные сети : полное руководство : пер. с англ. / К. Андэрсон, М. Минаси. – К.: ВЕК+, М.: ЭНТРОП, СПб.: КОРОНА принт, 1999. – 356 с.
- 5. Анин, Б. Ю. Защита компьютерной информации / Б. Ю. Анин. СПб.: БХВ Санкт-Петербург, 2000. – 325 с.
- 6. Бабаш, А.В., Информационная безопасность. Лабораторный практикум + CD/Бабаш А.В, Баранова Е.К., Мельников Ю.Н –КноРус, 2012 -136 с.
- 7. Блек, Ю. Сети ЭВМ: протоколы, стандарты, интерфейсы / Ю. Блек Мир, 1990. – 317 с.
- 8. Галатенко, В.А. Стандарты информационной безопасности: курс лекций: учебное пособие/ В.А. Галатенко – М.: ИНТУИТ. РУ «Интернет- университет Информационных технологий», 2009. – 264 с.
- 9. Документация по MySQL. Режим доступа: http:// [www.mysql.ru/docs.](http://www.google.com/url?q=http%3A%2F%2Fwww.mysql.ru%2Fdocs&sa=D&sntz=1&usg=AFQjCNFKOWgDeIe-WHT9TeP3g7vKLoFIQQ)
- 10. Евсеев, Д.А., Трофимов В.В. Web дизайн в примерах и задачах: учебное пособие/ Евсеев Д.А., Трофимов В.В.: под ред. Трофимова В.В. – М.: КНОРУС, 2010 г. – 272
- 11. Калинин, И. А. Основы информационной безопасности при работе в телекоммуникационных сетях. Элективный курс : учебное пособие / И. А. Калинин. – М.:БИНОМ. Лаборатория знаний, 2008. – 199 с.
- 12. Касперский, Е. В. Компьютерные вирусы: что это такое и как с ними бороться / Е. В. Касперский. – М: СК Пресс, 1998. – 150 с.
- 13. Компьютерные сети : учебный курс. MicrosoftPress: Русская редакция, 1998.
- 14. Кузнецов, М. Самоучитель MySQL 5 / М. Кузнецов, И. Симдяков. СПб.: БХВ-Петербург, 2007 . – 560с.